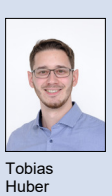

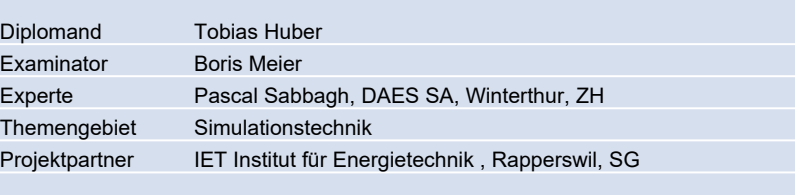

## Dynamische Analyse und Simulation eines Hubschrauber-Hauptrotors

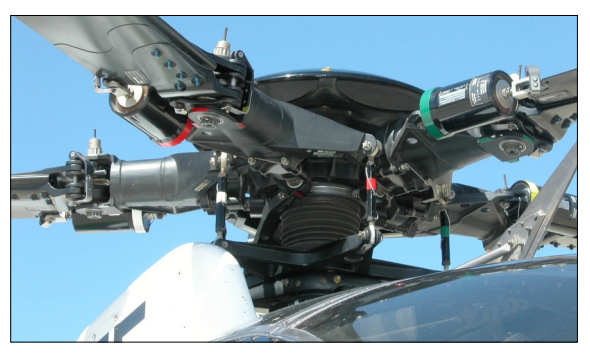

Taumelscheibe und Rotor eines MD500 in Realität... www.rotorfixnz.com

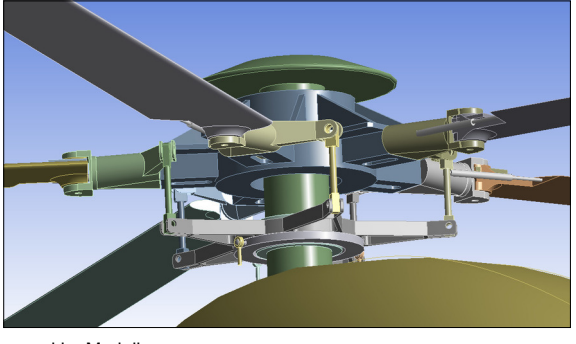

... und im Modell. Eigene Darstellung

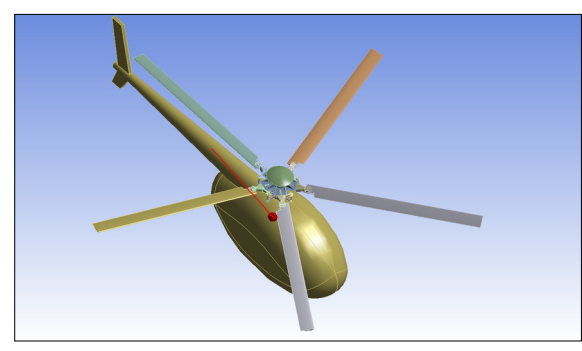

Das Modell des Hubschraubers mit Flugpfad (in Rot). Eigene Darstellung

Ausgangslage: Die Taumelscheibe ist ein wesentliches Element zur Steuerung eines Hubschraubers. Je nachdem wie die Taumelscheibe bewegt wird, verändern sich die Anstellwinkel der Hauptrotorblätter und damit der Auftrieb. Wird die Taumelscheibe in eine Schräglage versetzt, führt dies aufgrund der unterschiedlichen Anstellwinkel und Auftriebskräfte während des Umlaufes eines Rotorblatts zu einem Moment auf dem Hauptrotor, welches den Hubschrauber neigt und beispielsweise in den Vorwärtsflug versetzt. Soll der Hubschrauber vorwärts fliegen, muss die Taumelscheibe allerdings um den so genannten Vorlaufwinkel versetzt geneigt werden. Dies ist der Winkel zwischen der Richtung der maximalen Anstellung der Taumelscheibe und der Flugrichtung des Hubschraubers.

Ziel der Aufgabe ist es, die Grösse des Vorlaufwinkels mittels Simulation zu bestimmen und festzustellen, ob sogenannte Kreiselpräzessionseffekte alleinig für den Vorlaufwinkel und dessen Grösse verantwortlich sind.

Vorgehen: Zur Untersuchung des Phänomens wurde im Rigid Body Dynamics Modul von ANSYS ein Modell eines Hubschraubers vom Typ MD Helicopters MD500 erstellt. In diesem Modell kann eine beliebige Anstellung der Taumelscheibe variierend über die Simulationsdauer hinterlegt werden. Basierend auf diesen Eingaben kann dann der resultierende Flugpfad des Hubschraubers berechnet und dargestellt werden.

Um die Auftriebs- und Widerstandskräfte der Rotorblätter bei verschiedenen Anstellwinkeln herauszufinden, wurde zudem eine Strömungssimulation eines Rotorblatts erstellt, aus der die Zusammenhänge von Anstellwinkel zu Auftriebs- und Widerstandskraft ermittelt werden konnten.

Ergebnis: Die Simulation zeigt ganz klar, dass die Drehimpulserhaltung bzw. Kreiselpräzessionseffekte für den Hauptanteil des Vorlaufwinkels verantwortlich sind. Der Vorlaufwinkel kann aber von verschiedenen Effekten, wie zum Beispiel der Schlagbewegung der Rotorblätter, beeinflusst werden. Bei den Gegebenheiten in der durchgeführten Simulation beträgt der Vorlaufwinkel 82°.

Einflüsse, die auf der Elastizität der Rotorblätter oder auf strömungstechnischen Effekten basieren, können als Ursache für den beobachteten Vorlaufwinkel ausgeschlossen werden.

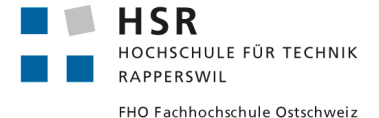